*Irregular Waves Formulas...* 1/11

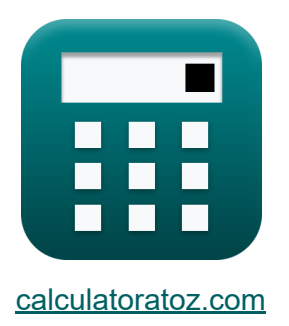

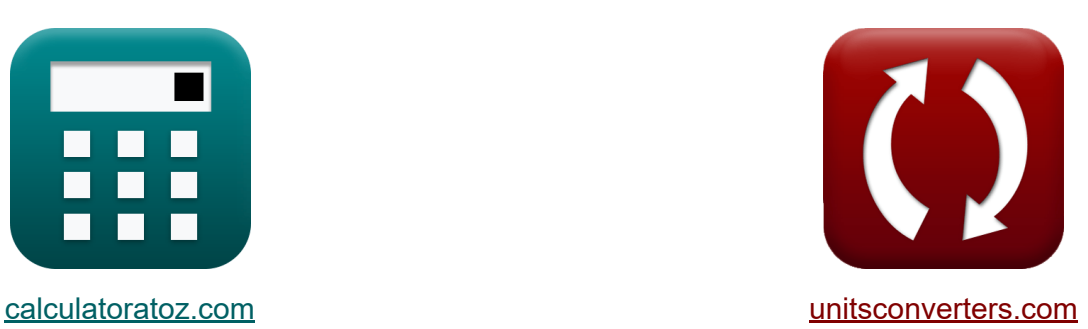

# **Onregelmatige golven Formules**

[Rekenmachines!](https://www.calculatoratoz.com/nl) Voorbeelden! [Conversies!](https://www.unitsconverters.com/nl)

Voorbeelden!

Bladwijzer **[calculatoratoz.com](https://www.calculatoratoz.com/nl)**, **[unitsconverters.com](https://www.unitsconverters.com/nl)**

Breedste dekking van rekenmachines en groeiend - **30.000\_ rekenmachines!** Bereken met een andere eenheid voor elke variabele - **In ingebouwde eenheidsconversie!**

Grootste verzameling maten en eenheden - **250+ metingen!**

DEEL dit document gerust met je vrienden!

*[Laat hier uw feedback achter...](https://docs.google.com/forms/d/e/1FAIpQLSf4b4wDgl-KBPJGChMJCxFlqrHvFdmw4Z8WHDP7MoWEdk8QOw/viewform?usp=pp_url&entry.1491156970=Onregelmatige%20golven%20Formules)*

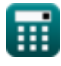

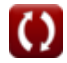

# **Lijst van 21 Onregelmatige golven Formules**

# **Onregelmatige golven**

#### **1) Deepwater Surf-overeenkomst Gegeven parameter Maximale opstart**

$$
\kappa\!\!\left[\!\epsilon_{0}=\left(\frac{\mathrm{R}}{\mathrm{H}_{\mathrm{d}}}\cdot2.32\right)^{\frac{1}{0.77}}\!\right]
$$

$$
\textbf{ex}\left[14.24699 = \left(\frac{20\text{m}}{6.0\text{m}} \cdot 2.32\right)^{\frac{1}{0.77}}\right]
$$

# **2) Diepwater Surf-overeenkomst Gegeven parameter Gemiddelde runup**

$$
\kappa \left[ \epsilon_0 = \frac{\left(\frac{R'}{0.88 \cdot H_d}\right)^1}{0.69}\right]
$$
\n
$$
\exp \left[ 12.0224 = \frac{\left(\frac{43.80 \text{m}}{0.88 \cdot 6.0 \text{m}}\right)^1}{0.69}\right]
$$

**[Rekenmachine openen](https://www.calculatoratoz.com/nl/deepwater-surf-similarity-parameter-given-mean-runup-calculator/Calc-24427)** 

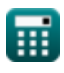

*Irregular Waves Formulas...* 3/11

#### **3) Diepwatergolfhoogte gegeven gemiddelde aanloop**

$$
\begin{aligned} \mathbf{\hat{r}}_d &= \frac{R^2}{0.88 \cdot \varepsilon_0^{0.69}} \\ \mathbf{ex} &= 8.960998\mathrm{m} = \frac{43.80 \mathrm{m}}{0.88 \cdot (12)^{0.69}} \end{aligned}
$$

**4) Diepwatergolfhoogte gegeven gemiddelde van de hoogste eenderde van de runups** 

$$
\begin{aligned} \mathbf{f} \mathbf{x} \, \overline{\mathbf{H}}_{\mathbf{d}} &= \frac{\mathbf{R}_{1/3}}{1.38 \cdot \epsilon_0^{0.7}} \\ \mathbf{g} \mathbf{x} \, \overline{\mathbf{5.981249m}} &= \frac{47 \text{m}}{1.38 \cdot (12)^{0.7}} \end{aligned}
$$

**5) Diepwatergolfhoogte gegeven maximale aanloop** 

**[Rekenmachine openen](https://www.calculatoratoz.com/nl/deepwater-wave-height-given-maximum-runup-calculator/Calc-24413)**  *f***x ex** Hd' = R 2.32 ⋅ ε 0.77 0 1.27225m = 20m 2.32 ⋅ (12) 0.77

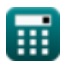

**[Rekenmachine openen](https://www.calculatoratoz.com/nl/deepwater-wave-height-given-average-of-highest-one-third-of-runups-calculator/Calc-24423)** 

*Irregular Waves Formulas...* 4/11

### **6) Diepwatergolfhoogte gegeven Surfovereenkomst Parameter:**

$$
\begin{aligned} \mathbf{\hat{r}} \mathbf{H}_\text{o} &= \mathrm{L}_\text{o} \cdot \left( \frac{\xi_\text{o}}{\tan(\beta)} \right)^{-\frac{1}{0.5}} \\ \mathbf{ex} \mathbf{\hat{6}}.007305\mathrm{m} &= 3.0\mathrm{m} \cdot \left( \frac{0.408}{\tan(30^\circ)} \right)^{-\frac{1}{0.5}} \end{aligned}
$$

#### **7) Empirisch bepaalde functies van strandhellingparameter**

$$
\kappa\!\left[\mathrm{a}=43.8\cdot\left(1-e^{-19\cdot\tan(\beta)}\right)\right]
$$

$$
\boxed{\textbf{ex}}\boxed{43.79925 = 43.8\cdot\left(1 - e^{-19\cdot\tan(30^\circ)}\right)}
$$

**8) Empirisch bepaalde functies van strandhellingparameter b**

**[Rekenmachine openen](https://www.calculatoratoz.com/nl/empirically-determined-functions-of-beach-slope-parameter-b-calculator/Calc-24077)** 

**[Rekenmachine openen](https://www.calculatoratoz.com/nl/empirically-determined-functions-of-beach-slope-parameter-a-calculator/Calc-24076)** 

$$
\begin{aligned} \mathbf{f}\mathbf{x} \left[\mathbf{b} = \frac{1.56}{1 + e^{-19.5 \cdot \tan(\beta)}} \right] \\ \mathbf{f}\left[\mathbf{x}\right] = \frac{1.56}{1 + e^{-19.5 \cdot \tan(30^\circ)}} \end{aligned}
$$

$$
\textcolor{blue}{\blacksquare}
$$

**9) Gelijkenisparameter voor diepwatersurfen gegeven gemiddelde van de hoogste tiende van de runups** 

**[Rekenmachine openen](https://www.calculatoratoz.com/nl/deepwater-surf-similarity-parameter-given-average-of-highest-one-tenth-of-runups-calculator/Calc-24421)**  *f***x** <sup>ε</sup><sup>0</sup> = ( R1/10 H<sup>d</sup> ⋅ 1.7 ) 1 0.71

$$
\textbf{ex}\left[12.13039 = \left(\frac{60\text{m}}{6.0\text{m} \cdot 1.7}\right)^{\frac{1}{0.71}}
$$

### **10) Gelijkenisparameter voor diepwatersurfen gegeven Runup**

$$
\kappa \left[ \epsilon_0 = \left( \frac{R_{2\%}}{H_d \cdot 1.86} \right)^{\frac{1}{0.71}} \right]
$$
\nex

\n
$$
11.96233 = \left( \frac{65 \text{m}}{6.0 \text{m} \cdot 1.86} \right)^{\frac{1}{0.71}}
$$
\n11) Gemiddelde aanloop

\nEx

\n
$$
R' = H_d \cdot 0.88 \cdot \epsilon_0^{0.69}
$$
\nEx

\n
$$
29.32709 \text{m} = 6.0 \text{m} \cdot 0.88 \cdot (12)^{0.69}
$$
\n12) Gemiddelde van de hoogste één tiende van de runups

\nEx

\n
$$
R_{1/10} = H_d \cdot 1.7 \cdot \epsilon_0^{0.71}
$$
\nEx

\n
$$
59.54137 \text{m} = 6.0 \text{m} \cdot 1.7 \cdot (12)^{0.71}
$$

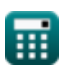

*Irregular Waves Formulas...* 6/11

**13) Gemiddelde van de hoogste eenderde van de runups** 

$$
\boldsymbol{\kappa}\overline{\mathbf{R}_{1/3}=\mathbf{H}_{\rm d}\cdot 1.38\cdot \epsilon_0^{0.7}}
$$

 $\overline{\textbf{ex}}$  47.14734m = 6.0m ·  $1.38\cdot(12)^{0.7}$ 

#### **14) Golfhoogte in diep water gegeven aanloop Overschreden met 2 procent van aanlooptoppen**

$$
\begin{aligned}\n\text{f}_{\mathbf{x}}\n\end{aligned}\n\begin{aligned}\n\text{Rekenmachine openes} \\
\text{f}_{\mathbf{x}}\n\end{aligned}
$$
\n
$$
\text{f}_{\mathbf{x}}\n\begin{aligned}\n\text{f}_{\mathbf{x}}\n\end{aligned}
$$
\n
$$
\text{f}_{\mathbf{x}}\n\begin{aligned}\n\text{f}_{\mathbf{x}}\n\end{aligned}
$$
\n
$$
\text{f}_{\mathbf{x}}\n\begin{aligned}\n\text{f}_{\mathbf{x}}\n\end{aligned}
$$
\n
$$
\text{f}_{\mathbf{x}}\n\begin{aligned}\n\text{f}_{\mathbf{x}}\n\end{aligned}
$$
\n
$$
\text{f}_{\mathbf{x}}\n\begin{aligned}\n\text{f}_{\mathbf{x}}\n\end{aligned}
$$
\n
$$
\text{f}_{\mathbf{x}}\n\begin{aligned}\n\text{f}_{\mathbf{x}}\n\end{aligned}
$$
\n
$$
\text{f}_{\mathbf{x}}\n\end{aligned}
$$
\n
$$
\text{f}_{\mathbf{x}}\n\begin{aligned}\n\text{f}_{\mathbf{x}}\n\end{aligned}
$$
\n
$$
\text{f}_{\mathbf{x}}\n\begin{aligned}\n\text{f}_{\mathbf{x}}\n\end{aligned}
$$
\n
$$
\text{f}_{\mathbf{x}}\n\begin{aligned}\n\text{f}_{\mathbf{x}}\n\end{aligned}
$$

#### **15) Golfhoogte in diep water, gegeven het gemiddelde van de hoogste tiende van de runups**

$$
\begin{aligned} \mathbf{K} \, \overline{ \mathbf{H}}_\text{d} & = \frac{\mathrm{R}_{1/10}}{1.7 \cdot \varepsilon_0^{0.71}} \\ \mathbf{ex} \, \overline{ \mathbf{6.046216m}} & = \frac{60 \text{m}}{1.7 \cdot (12)^{0.71}} \end{aligned}
$$

**[Rekenmachine openen](https://www.calculatoratoz.com/nl/deepwater-wave-height-given-average-of-highest-one-tenth-of-runups-calculator/Calc-24420)** 

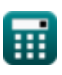

*Irregular Waves Formulas...* 7/11

**16) Golflengte in diep water gegeven surfgelijkenisparameter** 

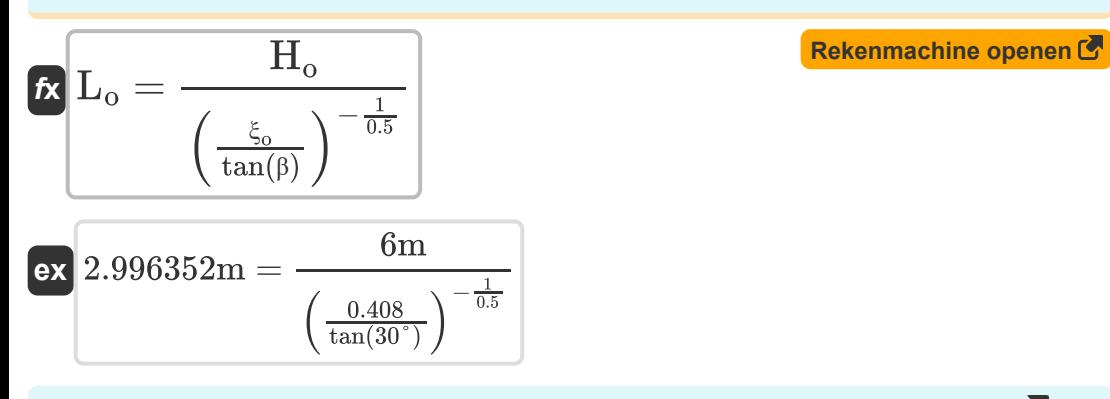

### **17) Golfperiode gegeven lange golfvereenvoudiging voor golflengte**

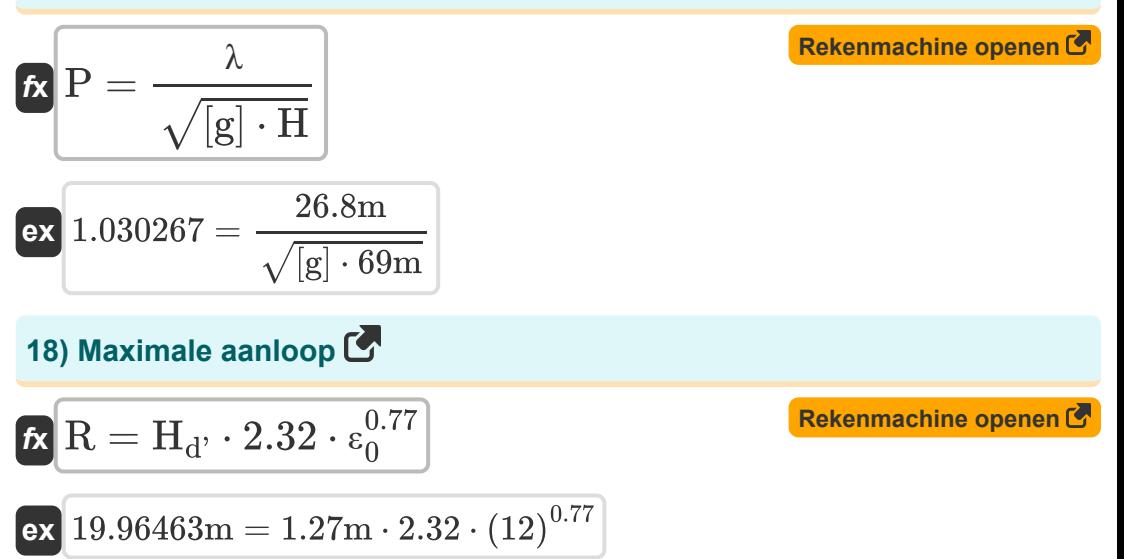

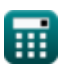

*Irregular Waves Formulas...* 8/11

#### **19) Overeenstemmingsparameter voor diepzeesurfen**

$$
\kappa \xi_{\rm o} = \tan(\beta) \cdot \left(\frac{\rm H_{o}}{\rm L_{o}}\right)^{-0.5}
$$
\n
$$
\exp\left(0.408248 = \tan(30^{\circ}) \cdot \left(\frac{6 \rm m}{3.0 \rm m}\right)^{-0.5}\right)
$$

**20) Runup overschreden met 2 procent van de Runup-toppen** 

$$
\boldsymbol{\kappa} \boxed{\mathrm{R}_{2\%} = \mathrm{H_d} \cdot 1.86 \cdot \epsilon_0^{0.71}}
$$

 $\overline{\textbf{ex}}$  65.14527m = 6.0m · 1.86 ·  $(12)^{0.71}$ 

**21) Surf-overeenstemmingsparameter gegeven gemiddelde van de hoogste een derde van de runups** 

$$
\kappa\boxed{\varepsilon_0=\left(\frac{\mathrm{R}_{1/3}}{\mathrm{H_d}}\cdot 1.38\right)^{\frac{1}{0.7}}}
$$

$$
\boxed{\text{ex}}\,\boxed{29.9843 = \left(\frac{47\text{m}}{6.0\text{m}}\cdot 1.38\right)^{\frac{1}{0.7}}}
$$

**[Rekenmachine openen](https://www.calculatoratoz.com/nl/surf-similarity-parameter-given-average-of-highest-one-third-of-runups-calculator/Calc-24424)** 

**[Rekenmachine openen](https://www.calculatoratoz.com/nl/runup-exceeded-by-2-percent-of-runup-crests-calculator/Calc-24415)** 

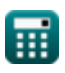

## **Variabelen gebruikt**

- **a** Functies van strandhelling A
- **b** Functies van strandhelling B
- **H** Golf hoogte *(Meter)*
- **H<sup>d</sup>** Golfhoogte in diep water *(Meter)*
- **Hd'** Diepwatergolfhoogte van de kust *(Meter)*
- **H<sup>o</sup>** Golfhoogte van golven in de surfzone *(Meter)*
- **L<sup>o</sup>** Lengte van de golven in de surfzone *(Meter)*
- **P** Golfperiode in kusten
- **R** Golfoploop *(Meter)*
- **R'** Bedoelde aanloop *(Meter)*  $\bullet$
- **R1/10** Gemiddelde van de hoogste 1/10 van de aanloop *(Meter)*  $\bullet$
- **R1/3** Gemiddelde van het hoogste 1/3 van de Runups *(Meter)*  $\bullet$
- **R2%** Runup overschreden met 2 procent van de Runup-toppen *(Meter)*  $\bullet$
- **β** Helling van het strand van de golven van de surfzone *(Graad)*
- **ε<sup>0</sup>** Gelijkenisparameter voor diepwatersurfen
- **λ** Golflengte van de kust *(Meter)*
- **ξ<sup>o</sup>** Gelijkenisparameter voor surfzonegolven

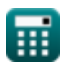

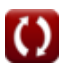

### **Constanten, functies, gebruikte metingen**

- Constante: **e**, 2.71828182845904523536028747135266249 *De constante van Napier*
- Constante: **[g]**, 9.80665 *Zwaartekrachtversnelling op aarde*
- Functie: **sqrt**, sqrt(Number) *Een vierkantswortelfunctie is een functie die een niet-negatief getal als invoer neemt en de vierkantswortel van het gegeven invoergetal retourneert.*
- Functie: **tan**, tan(Angle) *De tangens van een hoek is de trigonometrische verhouding van de lengte van de zijde tegenover een hoek tot de lengte van de zijde grenzend aan een hoek in een rechthoekige driehoek.*
- Meting: **Lengte** in Meter (m) *Lengte Eenheidsconversie*
- Meting: **Hoek** in Graad (°) *Hoek Eenheidsconversie*

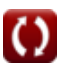

## **Controleer andere formulelijsten**

- **Breaker-index Formules Onregelmatige golven**
	- **Energiefluxmethode Formules Formules**

DEEL dit document gerust met je vrienden!

### **PDF Beschikbaar in**

[English](https://www.calculatoratoz.com/PDF/Nodes/12443/Irregular-waves-Formulas_en.PDF) [Spanish](https://www.calculatoratoz.com/PDF/Nodes/12443/Irregular-waves-Formulas_es.PDF) [French](https://www.calculatoratoz.com/PDF/Nodes/12443/Irregular-waves-Formulas_fr.PDF) [German](https://www.calculatoratoz.com/PDF/Nodes/12443/Irregular-waves-Formulas_de.PDF) [Russian](https://www.calculatoratoz.com/PDF/Nodes/12443/Irregular-waves-Formulas_ru.PDF) [Italian](https://www.calculatoratoz.com/PDF/Nodes/12443/Irregular-waves-Formulas_it.PDF) [Portuguese](https://www.calculatoratoz.com/PDF/Nodes/12443/Irregular-waves-Formulas_pt.PDF) [Polish](https://www.calculatoratoz.com/PDF/Nodes/12443/Irregular-waves-Formulas_pl.PDF) [Dutch](https://www.calculatoratoz.com/PDF/Nodes/12443/Irregular-waves-Formulas_nl.PDF)

*4/11/2024 | 9:46:56 AM UTC [Laat hier uw feedback achter...](https://docs.google.com/forms/d/e/1FAIpQLSf4b4wDgl-KBPJGChMJCxFlqrHvFdmw4Z8WHDP7MoWEdk8QOw/viewform?usp=pp_url&entry.1491156970=Onregelmatige%20golven%20Formules)*

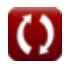